#### Notes

Notes

Notes

Notes

# Boolean algebra, conditional statements, loops.

Eugeniy E. Mikhailov

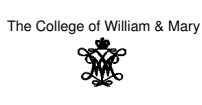

Lecture 03

#### $\Box$  $\overline{\sigma}$  $200$ Eugeniy Mikhailov (W&M) **Practical Computing Computing Lecture 03** 1/19 Boolean algebra

Variable of boolean type can have only two values

- $\bullet$  true
- false

# Eugeniy Mikhailov (W&M) \_ Practical Computing Lecture 03 2/19

#### Boolean algebra

Variable of boolean type can have only two values

● true (Matlab use 1 to indicate it, actually everything but zero)

• false

#### eniy Mikhailov (W&M) **Practical Computing Lecture 03** 2 Lecture 03

 $200$ 

# Boolean algebra

Variable of boolean type can have only two values

 $\bullet$  true (Matlab use  $1$  to indicate it, actually everything but zero)

**•** false (Matlab uses 0)

#### $\alpha \mapsto \alpha \# \mapsto \alpha \# \pi$  $2 \cdot 990$

Eugeniy Mikhailov (W&M) Practical Computing Computing Lecture 03 2/19

# Boolean algebra

Notes

- Variable of boolean type can have only two values
- $\bullet$  true (Matlab use 1 to indicate it, actually everything but zero) **•** false (Matlab uses 0)
- There are three logical operators which are used in boolean algebra

Eugeniy Mikhailov (W&M) Boolean algebra

Variable of boolean type can have only two values

 $\bullet$  true (Matlab use  $1$  to indicate it, actually everything but zero) **•** false (Matlab uses 0)

 $\sigma$ 

 $200$ 

- 
- There are three logical operators which are used in boolean algebra
- $\bullet$  logic not, Matlab

<sup>¬</sup>true = false <sup>¬</sup>false = true

Eugeniy Mikhailov (W&M) **Practical Computing Lecture 03** 2 Lecture 03 Boolean algebra

Variable of boolean type can have only two values

- $\bullet$  true (Matlab use 1 to indicate it, actually everything but zero)
- **•** false (Matlab uses 0)

There are three logical operators which are used in boolean algebra  $\bullet$  ¬ - logic **not**, Matlab

 $\neg$ true = false  $\neg$ false = true

<sup>∧</sup> - logic **and**, Matlab &

$$
A \wedge B = \begin{cases} \text{true, if A = true and B = true,} \\ \text{false, otherwise} \end{cases}
$$

# Boolean algebra

Variable of boolean type can have only two values

niy Mikhailov (W&M) Practical Computing

 $\bullet$  true (Matlab use 1 to indicate it, actually everything but zero)

• false (Matlab uses 0)

There are three logical operators which are used in boolean algebra

**●** ¬ - logic not, Matlab

 $\neg$ true = false

 $\neg$ false = true

<sup>∧</sup> - logic **and**, Matlab &

 $A \wedge B =$ ( true, if A=true and B=true, false, otherwise

<sup>∨</sup> - logic **or**, Matlab <sup>|</sup>

 $A \vee B =$ ( false, if A=false and B=false, true, otherwise

ø.

# Notes

Notes

# *A*|∼*B*&*C*  $\left\langle \begin{array}{ccc} 1 & 0 & 0 \\ 0 & 1 & 0 \\ 0 & 0 & 0 \\ 0 & 0 & 0 \\ 0 & 0 & 0 \\ 0 & 0 & 0 \\ 0 & 0 & 0 \\ 0 & 0 & 0 \\ 0 & 0 & 0 \\ 0 & 0 & 0 \\ 0 & 0 & 0 \\ 0 & 0 & 0 \\ 0 & 0 & 0 & 0 \\ 0 & 0 & 0 & 0 \\ 0 & 0 & 0 & 0 \\ 0 & 0 & 0 & 0 & 0 \\ 0 & 0 & 0 & 0 & 0 \\ 0 & 0 & 0 & 0 & 0 \\ 0 & 0 & 0 & 0 & 0 \\ 0 & 0$  $200$ Eugeniy Mikhailov (W&M) Practical Computing Lecture 03 3 / 19 Boolean operators precedence in Matlab If *A* = *false*, *B* = *true*, *C* = *true A*|∼*B*&*C* <sup>∼</sup> has highest precedence, then &, and then <sup>|</sup> Eugeniy Mikhailov (W&M) **Practical Computing Lecture 03** Lecture 03 Boolean operators precedence in Matlab If *A* = *false*, *B* = *true*, *C* = *true A*|∼*B*&*C* <sup>∼</sup> has highest precedence, then &, and then <sup>|</sup> *A*|((∼*B*)&*C*)

# Boolean operators precedence in Matlab

Boolean operators precedence in Matlab

If *A* = *false*, *B* = *true*, *C* = *true*

If *A* = *false*, *B* = *true*, *C* = *true*

*A*|∼*B*&*C*

Eugeniy Mikhailov (W&M) **Practical Computing Lecture 03** 3 / 1964

 $\sigma$ 

<sup>∼</sup> has highest precedence, then &, and then <sup>|</sup>

*A*|((∼*B*)&*C*)

Thus

*A*|∼*B*&*C* = *false*

Notes

Notes

Notes

# Boolean operators precedence in Matlab

If *A* = *false*, *B* = *true*, *C* = *true*

*A*|∼*B*&*C*

<sup>∼</sup> has highest precedence, then &, and then <sup>|</sup>

*A*|((∼*B*)&*C*)

Thus

*A*|∼*B*&*C* = *false*

"Cat is an animal and cat is not an animal"

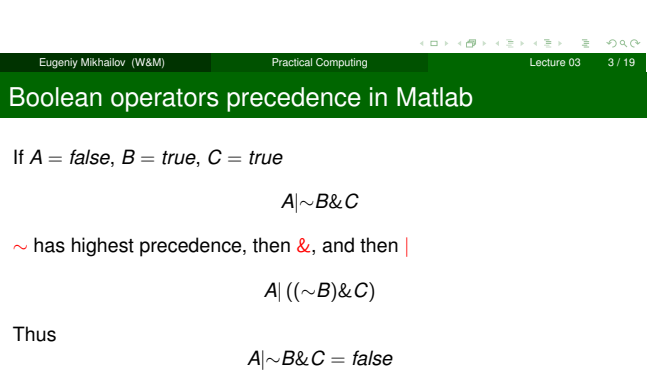

"Cat is an animal and cat is not an animal" is false statement

# Boolean operators precedence in Matlab

If *A* = *false*, *B* = *true*, *C* = *true*

*A*|∼*B*&*C*

Eugeniy Mikhailov (W&M) Practical Computing Lecture 03 3 / 19

<sup>∼</sup> has highest precedence, then &, and then <sup>|</sup>

*A*|((∼*B*)&*C*)

Thus

*A*|∼*B*&*C* = *false*

"Cat is an animal and cat is not an animal" is false statement

∼*Z*&*Z* =

# Boolean operators precedence in Matlab

If *A* = *false*, *B* = *true*, *C* = *true*

*A*|∼*B*&*C*

eur Mikhailov (W&M) Practical Computing Lecture 03

<sup>∼</sup> has highest precedence, then &, and then <sup>|</sup>

*A*|((∼*B*)&*C*)

Thus

*A*|∼*B*&*C* = *false*

"Cat is an animal and cat is not an animal" is false statement

∼*Z*&*Z* = *false*

Notes

#### Notes

Notes

# Boolean logic examples

Notes

**Notes** 

**Notes** 

There is an island, which is populated by two kind of people: liars and truthlovers.

- Liars always lie and never speak a word of truth.
- **•** Truthlovers always speak only truth.

Suppose, you are landed on this island and met a person. What will be the answer to your question "Who are you?"

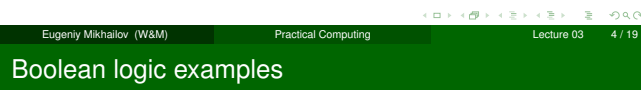

There is an island, which is populated by two kind of people: liars and truthlovers.

Liars always lie and never speak a word of truth.

**•** Truthlovers always speak only truth.

Suppose, you are landed on this island and met a person. What will be the answer to your question "Who are you?"

The answer always will be "Truthlover".

# Boolean logic examples

There is an island, which is populated by two kind of people: liars and truthlovers.

Eugeniy Mikhailov (W&M) Practical Computing Lecture 03 4 / 19

- Liars always lie and never speak a word of truth.
- **•** Truthlovers always speak only truth.

Suppose, you are landed on this island and met a person. What will be the answer to your question "Who are you?"

• The answer always will be "Truthlover".

Now you see a person who answers to your question. "I am a liar." Is it possible?

# Boolean logic examples

Notes

There is an island, which is populated by two kind of people: liars and truthlovers.

Eugeniy Mikhailov (W&M) Practical Computing Lecture 03 4 / 19

- Liars always lie and never speak a word of truth.
- **•** Truthlovers always speak only truth.

Suppose, you are landed on this island and met a person. What will be the answer to your question "Who are you?"

The answer always will be "Truthlover".

Now you see a person who answers to your question. "I am a liar." Is it possible?

This makes a paradox and should not ever happen on this island.

#### $\bullet$  123.3 & 12=

 $\begin{array}{lcl} \textsf{Eugeniy Mikhailov (W8M)} \qquad & \textsf{Practical Computing} \qquad & \textsf{Lecturo 03} \qquad 5/19 \end{array}$ 

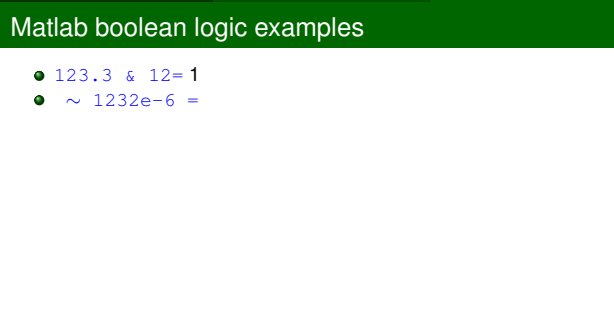

 $\equiv$  990

Eugeniy Mikhailov (W&M) Practical Computing Lecture 03

Eugeniy Mikhailov (W&M) Practical Computing Lecture 03 5 / 19 Matlab boolean logic examples

- $\bullet$  123.3 & 12= 1
- $\bullet \sim 1232e-6 = 0$

Notes

Notes

Notes

Matlab boolean logic examples

 $\bullet$  123.3 & 12= 1  $\bullet \sim 1232e-6 = 0$ 

>> B=[1.22312, 0; 34.343, 12]  $B =$ 1.2231 0 34.3430 12.0000

#### Notes

 $\sigma$ 

 $\geq$ 

 $200$ 

Eugeniy Mikhailov (W&M) Practical Computing Lecture 03 5 / 19

# Matlab boolean logic examples

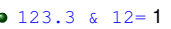

 $\bullet \sim 1232e-6 = 0$ 

>> B=[1.22312, 0; 34.343, 12]  $B =$ 1.2231 0 34.3430 12.0000

 $~\sim$ B

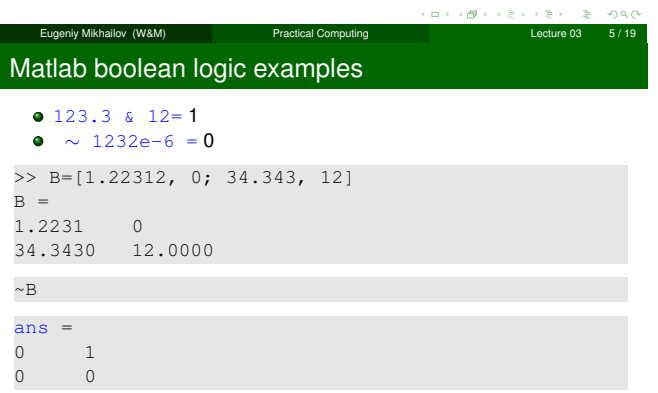

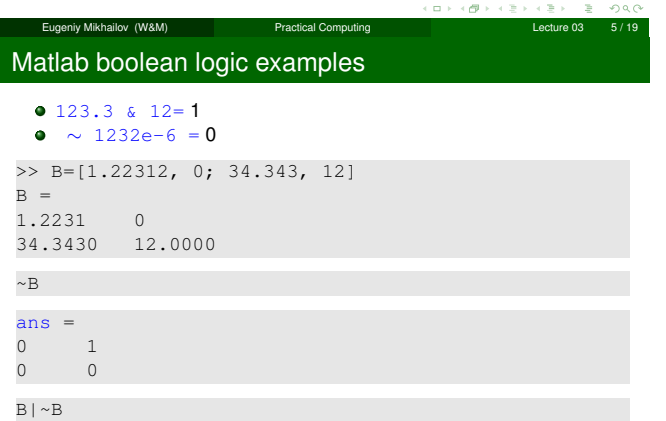

a. ×.  $\mathbb R$ ogo Eugeniy Mikhailov (W&M) **Practical Computing Lecture 03** Lecture 03 Matlab boolean logic examples 123.3 & 12= <sup>1</sup>  $\bullet \sim 1232e-6 = 0$ >> B=[1.22312, 0; 34.343, 12]  $B =$ 1.2231 0 34.3430 12.0000  $\sim\!B$ ans  $=$ 0 1 0 0  $B \mid \sim B$ ans  $=$  1 "To be or not to be"  $\begin{array}{ccc} 1 & & 1 \\ 1 & & 1 \end{array}$  $1$ o. ەمە Eugeniy Mikhailov (W&M) **Practical Computing Lecture 03 5/19**  Notes

#### Notes

# Notes

# Matlab boolean logic examples

>> B=[1.22312, 0; 34.343, 12]  $B =$ 1.2231 0 34.3430 12.0000 >> A=[56, 655; 0, 24.4]  $A =$ 56.0000 655.0000 0 24.4000

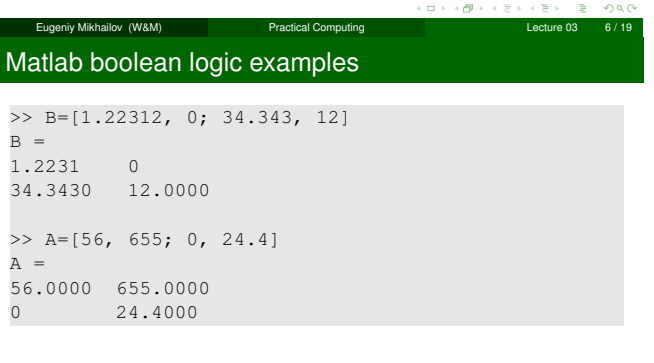

 $B\&A$ 

اب کی جینہ (Alexandry Mikhailov (W&M) Practical Computing Lecture 03 6/19<br>Eugeniy Mikhailov (W&M) Practical Computing Lecture 03 6/19 Matlab boolean logic examples >> B=[1.22312, 0; 34.343, 12]  $B =$ 1.2231 0 34.3430 12.0000 >> A=[56, 655; 0, 24.4]  $A =$ 56.0000 655.0000 0 24.4000 B&A ans  $=$ 1 0  $0 \qquad \qquad 1$  $\sigma$  $\mathcal{D} \rightarrow$  $200$ Eugeniy Mikhailov (W&M) **Practical Computing Computing Lecture 03** 6/19

Matlab boolean logic examples

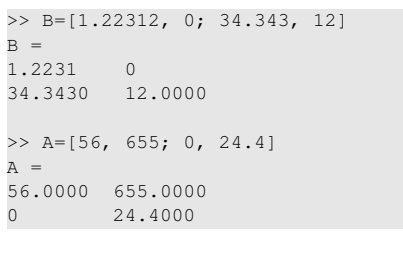

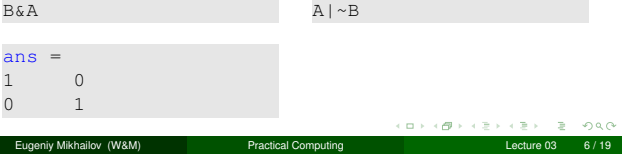

Notes

#### Notes

Notes

a sa c

# Matlab boolean logic examples

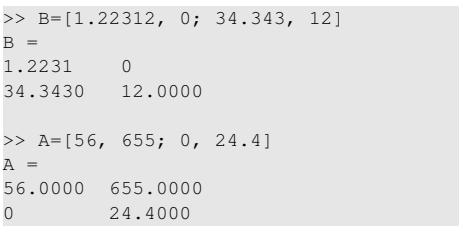

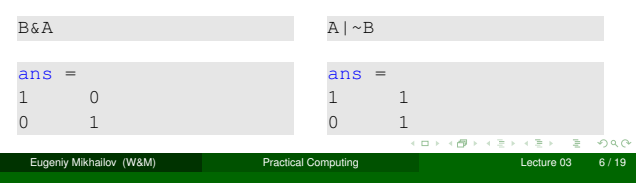

# Comparison operators

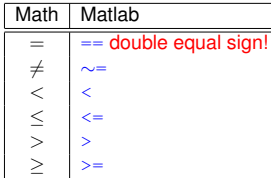

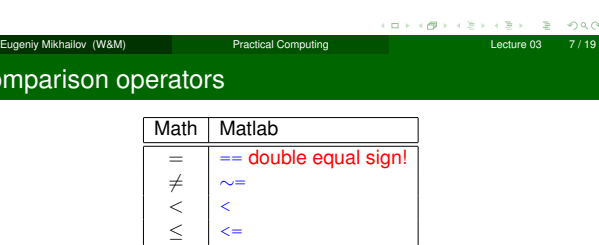

 $>$  |> ≥ >=

#### x=[1,2,3,4,5]  $\mathbf{x}$

Cor

1 2 3 4 5

 $\mathbf{p}$ ä, ogo Eugeniy Mikhailov (W&M) **Practical Computing Lecture 03** 2 Lecture 03 Comparison operators Math | Matlab  $=$   $=$  double equal sign! ∼=<br><  $\langle \ \ | \ \langle$  $\left| \right|$  $\frac{1}{2}$ ≥ >= x=[1,2,3,4,5] x = 1 2 3 4 5  $x \geq 3$ 

# Notes

# Notes

#### Notes

 $\alpha$ 

#### Notes

 $\begin{array}{l} \left(\begin{array}{ccc} \alpha & \beta & \gamma \\ \end{array}\right) & \left(\begin{array}{ccc} \alpha & \beta & \gamma \\ \end{array}\right) & \left(\begin{array}{ccc} \alpha & \beta & \gamma \\ \end{array}\right) & \left(\begin{array}{ccc} \alpha & \beta & \gamma \\ \end{array}\right) & \left(\begin{array}{ccc} \alpha & \beta & \gamma \\ \end{array}\right) & \left(\begin{array}{ccc} \alpha & \beta & \gamma \\ \end{array}\right) & \left(\begin{array}{ccc} \alpha & \beta & \gamma \\ \end{array}\right) & \left(\begin{array}{ccc} \alpha & \beta & \gamma \\ \end{array}\right) & \left(\begin{$  $\rightarrow$ 

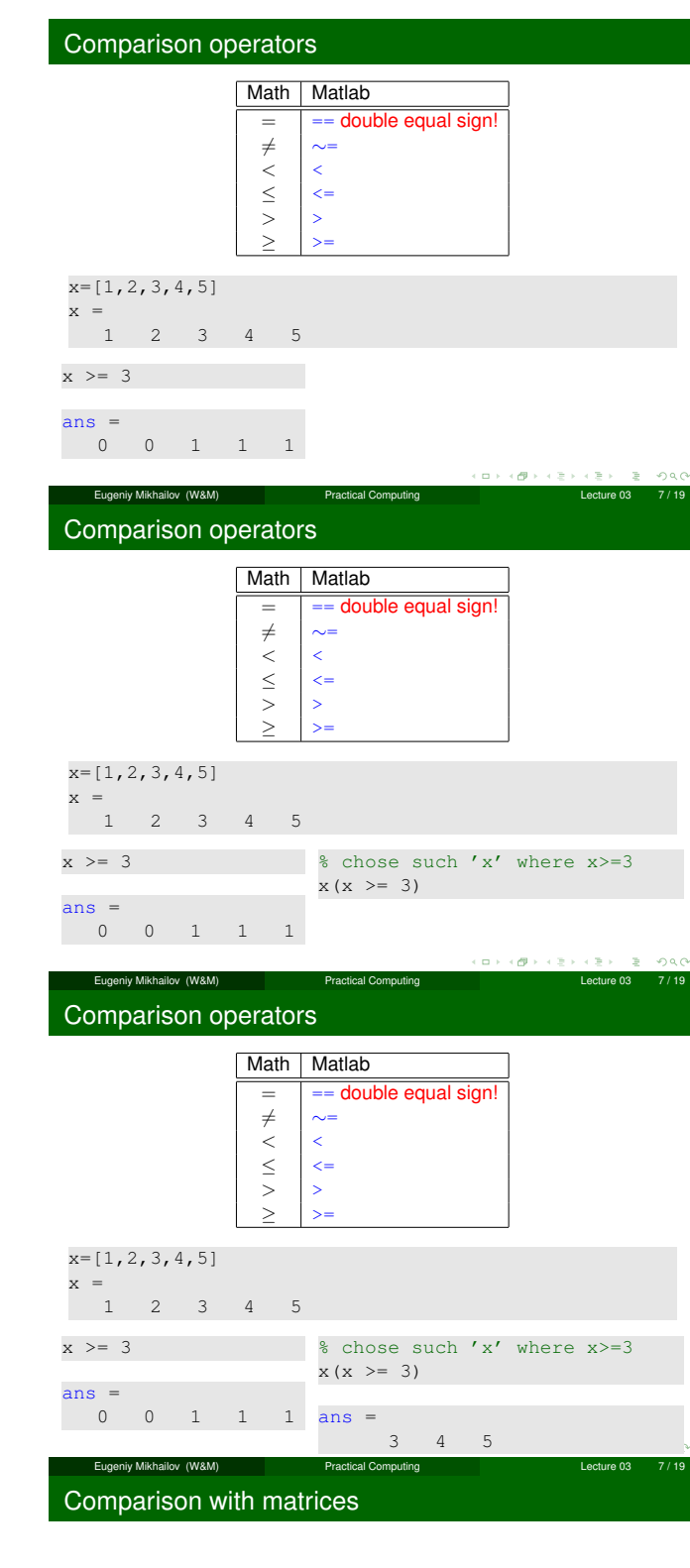

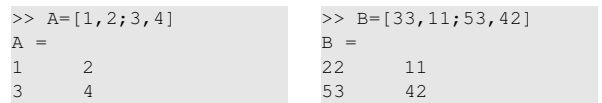

 $\left(\begin{array}{c|c} 0 \end{array}\right) \times \left(\begin{array}{c|c} 0 \end{array}\right) \times \left(\begin{array}{c|c} 0 \end{array}\right) \times \left(\begin{array}{c|c} 0 \end{array}\right)$  $\rightarrow$ Eugeniy Mikhailov (W&M) Practical Computing Computing Lecture 03 8/19 Notes

Notes

Notes

# Comparison with matrices

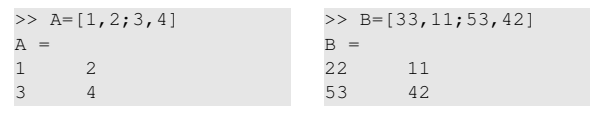

 $A>=2$ 

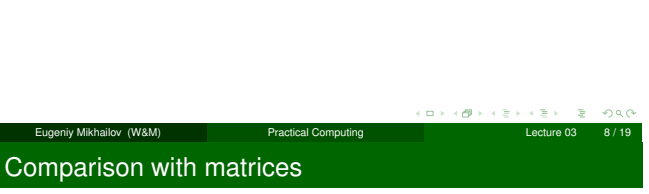

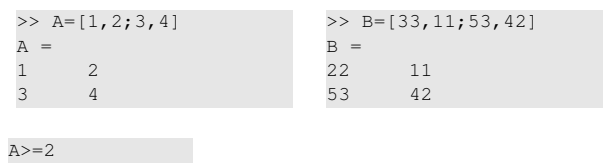

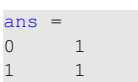

1 1

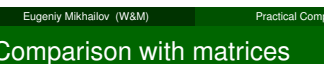

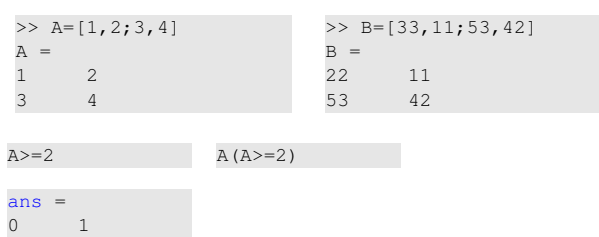

 $\Box$  $\overline{\sigma}$ 

Eugeniy Mikhailov (W&M) Practical Computing Lecture 03 8 / 19 Comparison with matrices

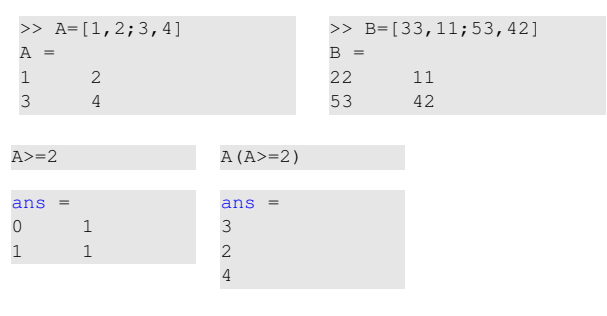

#### Notes

# Notes

#### Notes

SUAM PRACTIC (DE LA MIKHAI) PRACTICAL COMPUTING LECTURE OF DRACTICAL COMPUTING LECTURE OF DRACTICAL COMPUTING <br>ELecture 03 8/19

a se

c∌ s

 $200$ 

# Comparison with matrices

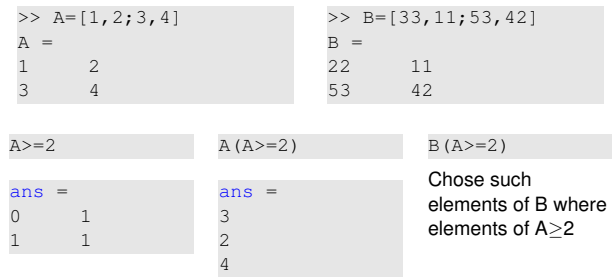

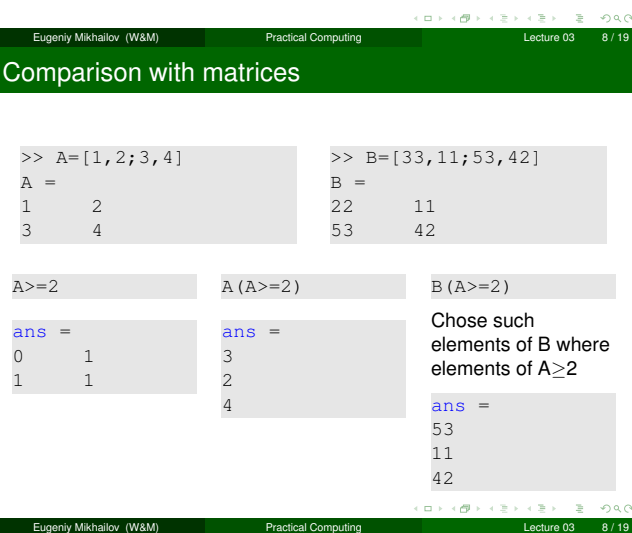

#### Notes

Notes

if-else-end statement

if *expression* this part is executed only if *expression* is true else this part is executed only if *expression* is false end

if-else-end statement

if *expression* this part is executed only if *expression* is true else ense<br>this part is executed keep working only if *expression* is end false end

if *hungry* buy some food else

niy Mikhailov (W&M) **Practical Computing Computing Lecture 03** 9/19

Notes

Notes

æ. ogo

Notes

Notes

Notes

#### if *expression* this part is executed only if *expression* is true else ense<br>this part is executed keep working only if *expression* is end false end if *hungry* buy some food else

if  $(x>=0)$ y=sqrt(x); else error('cannot do'); end

> $\left\langle \frac{\partial \mathbf{p}}{\partial t} \right\rangle$  :  $\alpha$

 $\geq$ 

 $\geq 990$ 

 $000$ 

ä, ogo

# Eugeniy Mikhailov (W&M) Practical Computing Lecture 03 9/19 Common mistake in the 'if' statement

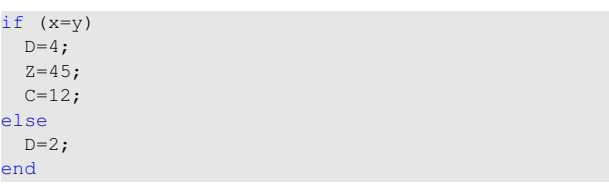

Eugeniy Mikhailov (W&M) Practical Computing Lecture 03 10 / 19

Common mistake in the 'if' statement

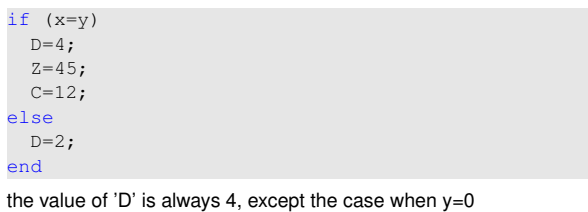

Eugeniy Mikhailov (W&M) Practical Computing Lecture 03 10 / 19

Common mistake in the 'if' statement

Notes

 $if (x=y)$  $D=4;$  $Z=45;$  $C=12;$ else  $D=2;$ end

the value of 'D' is always 4, except the case when  $y=0$ someone used assignment operator (=) instead of comparison (==)

# Short form of 'if-end' statement

Notes

Notes

Notes

 $000$ 

×. ogo

if *expression* this part is executed only if *expression* is true end

 $\alpha$  )  $\left\{ \frac{\partial}{\partial t} \right\}$  is a section  $\leftarrow$   $\geq$  $200$ Eugeniy Mikhailov (W&M) Practical Computing Lecture 03 11/19 Short form of 'if-end' statement

if *expression* this part is executed if *won a million* only if *expression* is go party true end end

Short form of 'if-end' statement

if *expression* this part is executed if *won a million* only if *expression* is go party true end

end

Eugeniy Mikhailov (W&M) Practical Computing Lecture 03 11 / 19

iy Mikhailov (W&M) Practical Computing Lecture 03

if (deviation<=0) exit; end

The 'while' statement

while *expression* this part is executed while *expression* is true end

# The 'while' statement

#### while *expression*

this part is executed while *hungry* while *expression* is keep eating true end end

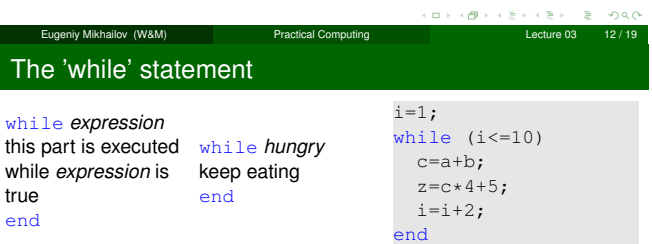

×. k.

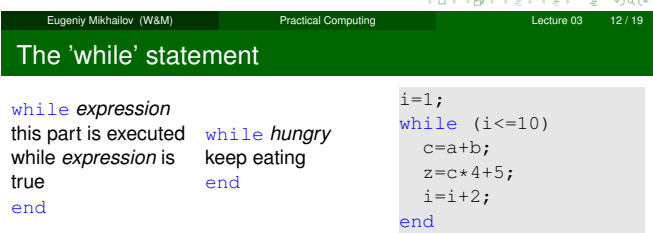

while loop is extremely useful but they are not guaranteed to finish. For a bit more complicated conditional statement and loop it is impossible to predict if the loop will finish.

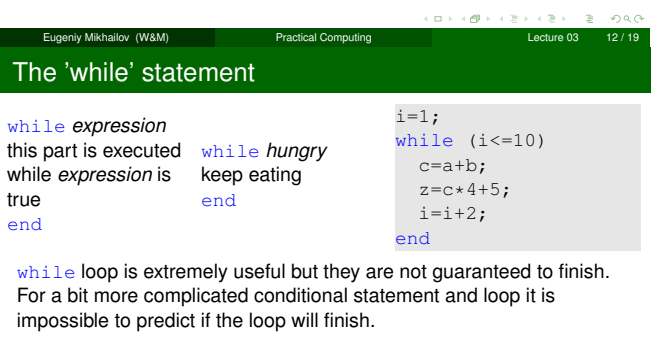

Eugeniy Mikhailov (W&M) Practical Computing Lecture 03 12 / 19

Yet another common mistake is

i=1; while (i<=10) c=a+b; end

Notes

Notes

#### Notes

# The 'while' statement

while *expression* this part is executed while *hungry* while *expression* is true end keep eating end

 $i=1;$ while (i<=10)  $c=a+b;$  $z = c * 4 + 5;$  $i=i+2;$ end

while loop is extremely useful but they are not guaranteed to finish. For a bit more complicated conditional statement and loop it is impossible to predict if the loop will finish.

#### Yet another common mistake is

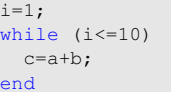

not updating the term leading to fulfillment of the while condition  $\epsilon$  on  $\alpha$ Eugeniy Mikhailov (W&M)

Eugeniy Mikhailov (W&M) Practical Computing Lecture 03 13 / 19

Eugeniy Mikhailov (W&M) Practical Computing Lecture 03 13 / 19

#### The 'for' statement

**Notes** 

for variable = *expression* do something end In this case variable is assigned concequently with columns of the *expression*, and then statements inside of the loop are executed

The 'for' statement

for variable = *expression* do something end In this case variable is assigned concequently with columns of the *expression*, and then statements inside of the loop are executed

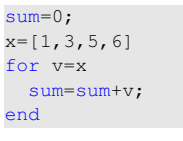

>> sum  $sum =$ 15

# The 'for' statement

for variable = *expression* do something end

In this case variable is assigned concequently with columns of the *expression*, and then statements inside of the loop are executed

sum=0; x=[1,3,5,6] for v=x sum=sum+v; end

>> sum  $sum =$ 15

for loops are guaranteed to complete after predictable number of iterations (the amount of columns in *expression*).

 $\alpha \rightarrow$  $(\frac{\partial}{\partial t})^2 \rightarrow (\frac{\partial}{\partial t})^2$ æ. Eugeniy Mikhailov (W&M) Practical Computing Lecture 03 13/19

#### Notes

#### Notes

$$
S = \sum_{i=1}^{100} i = 1 + 2 + 3 + 4 + \cdots + 99 + 100
$$

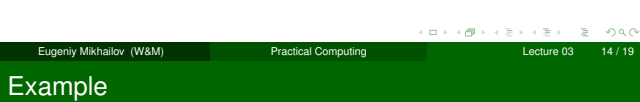

$$
S = \sum_{i=1}^{100} i = 1 + 2 + 3 + 4 + \dots + 99 + 100
$$

 $S=0; i=1;$ while( $i$  <=100) S=S+i;  $i=$  $i+1;$ end

Eugeniy Mikhailov (W&M) Practical Computing Lecture 03 14 / 19  $\left\langle \frac{\partial}{\partial t} \right\rangle$  $\bar{\Box}$ i s

Example

$$
S = \sum_{i=1}^{100} i = 1 + 2 + 3 + 4 + \cdots + 99 + 100
$$

Lecture 03 14/19

 $S=0; i=1;$ while( $i$  <=100)  $S=S+1;$  $i=i+1;$ end

 $S=0;$ for i=1:100  $S=S+1;$ end

> $\alpha$  $\sigma$

Example

$$
S = \sum_{k=1}^{n} a_k
$$
  
Until k<=100 and  $a_k \ge 10^{-5}$ , where  $a_k = k^{-k}$ .

 $B = 990$ 

 $\leftarrow$  3  $\rightarrow$ 

Notes

Eugeniy Mikhailov (W&M) Practical Computing Lecture 03 15 / 19

Notes

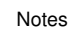

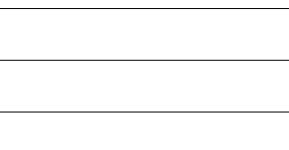

# Example

 $S = \sum a$  $\sum_{k=1} a_k$ 

Until k<=100 and  $a_k \ge 10^{-5}$ , where  $a_k = k^{-k}$ .  $S=0; k=1;$ while(  $(k < 100)$  &  $(k^{\wedge}-k > = 1e-5)$  )  $S=S+k^{\wedge}-k$ ;  $k=k+1;$ end

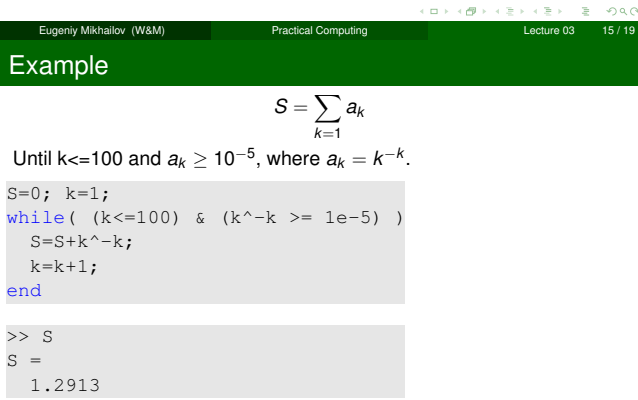

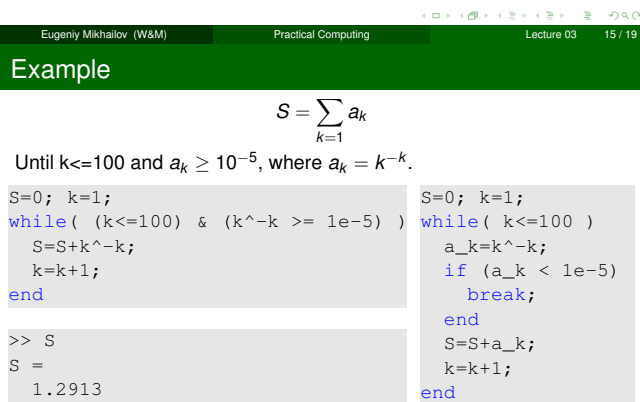

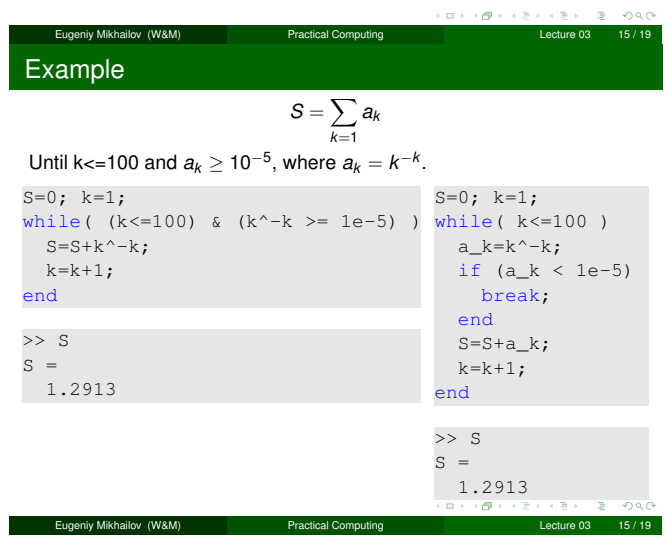

Notes

## Notes

Notes

Notes

$$
S = \sum_{k=1}^{n} a_k
$$
  

$$
a_k > 10^{-5} \text{ where } a_k = k^{-k}
$$

Until k<=100 and  $a_k \ge 10^{-5}$ , where  $a_k = k^{-k}$ .

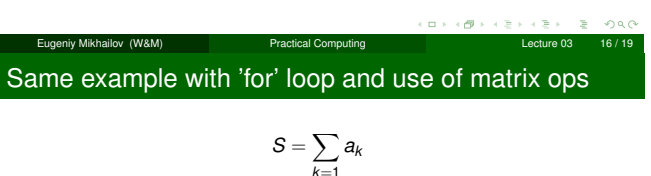

Until k<=100 and  $a_k \ge 10^{-5}$ , where  $a_k = k^{-k}$ .

 $S=0;$ for k=1:100 a\_k=k^-k; if (a\_k < 1e-5) break; end  $S=S+a_k;$ end

 $S=0;$ 

Eugeniy Mikhailov (W&M) Practical Computing Lecture 03 16 / 19 Same example with 'for' loop and use of matrix ops

$$
S = \sum_{k=1} a_k
$$
  
Until k<=100 and  $a_k \ge 10^{-5}$ , where  $a_k = k^{-k}$ .  

$$
S=0;
$$
Often it is more elegant to use built in Matlab matrix operators

for k=1:100  $a_k=k-k-k;$ >> k=1:100; if (a\_k < 1e-5)  $\gg$  a\_k=k.^-k; break; >> S=sum(a\_k(a\_k>=1e-5)) end  $S =$  $S=S+a_k;$ 1.2913 end Note use of the *choose* >> S *elements* construct  $S =$ 1.2913  $\bullet$  built in sum function  $200$ 

Eugeniy Mikhailov (W&M) Practical Computing Lecture 03 16 / 19

Interest rate related example

Suppose bank gave you 50% interest rate (let's call it 'x'), and you put one dollar in.

How much would you get at the end of the year?

• one payment at the end of the year

$$
M_1 = 1 * (1 + x) = 1 * (1 + .5) = 1.5
$$

#### Notes

Notes

 $000$ 

# Interest rate related example

Suppose bank gave you 50% interest rate (let's call it 'x'), and you put one dollar in.

How much would you get at the end of the year?

• one payment at the end of the year

$$
M_1 = 1 * (1 + x) = 1 * (1 + .5) = 1.5
$$

• interest payment every half a year

$$
\mathit{M}_2=1*(1+x/2)*(1+x/2)=1*(1+.5/2)^2=1.5625
$$

 $\alpha$  :  $\overline{\sigma}$  $290$ Eugeniy Mikhailov (W&M) Practical Computing Lecture 03 17 / 19 Interest rate related example

Suppose bank gave you 50% interest rate (let's call it 'x'), and you put one dollar in.

- How much would you get at the end of the year?
- $\bullet$  one payment at the end of the year

$$
M_1 = 1 * (1 + x) = 1 * (1 + .5) = 1.5
$$

• interest payment every half a year

$$
\mathit{M}_2=1*(1+x/2)*(1+x/2)=1*(1+.5/2)^2=1.5625
$$

 $\bullet$  interest payment every month

$$
M_{12}=1*(1+x/12)^{12}=1.6321
$$

Interest rate related example

Now let's find how you money growth (*<sup>M</sup>N*) depends on the number of payments per year

Eugeniy Mikhailov (W&M) Practical Computing Lecture 03 17 | 1990 Lecture 03

 $x = .5;$ N\_max=100;  $N=1:N\_max;$  $M=0*(N)$ ; % since N is vector M will be a vector too for i=N  $M(i)=(1+x/i)^{i}$ ; end plot $(N,M,'-')$ ; xlabel('N, number of payments per year'); ylabel('Money grows'); title('Money grows vs number of payments per year');

Of course we do not need computer to show that  $M_{\infty} = e^{x} = 1.6487$ but we need it to calculate something like  $M_{1001} - M_{1000} = 2.0572 \times 10^{-7}$  $200$ 

Eugeniy Mikhailov (W&M) Practical Computing Lecture 03 18 / 19

#### Interest rate related example

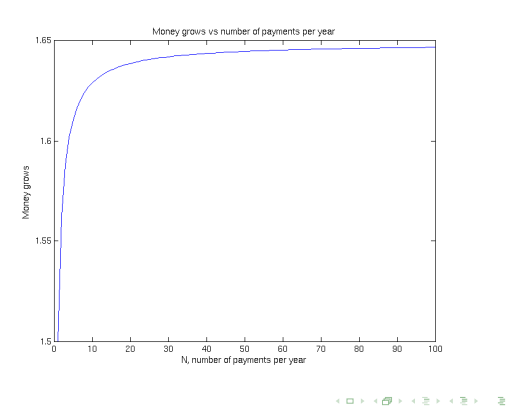

Notes

#### **Notes**

Notes